## **Generating Network Reports WET 205 We are a constrained Separating Network Reports**<br> **With RSNetWorx for DeviceNet**

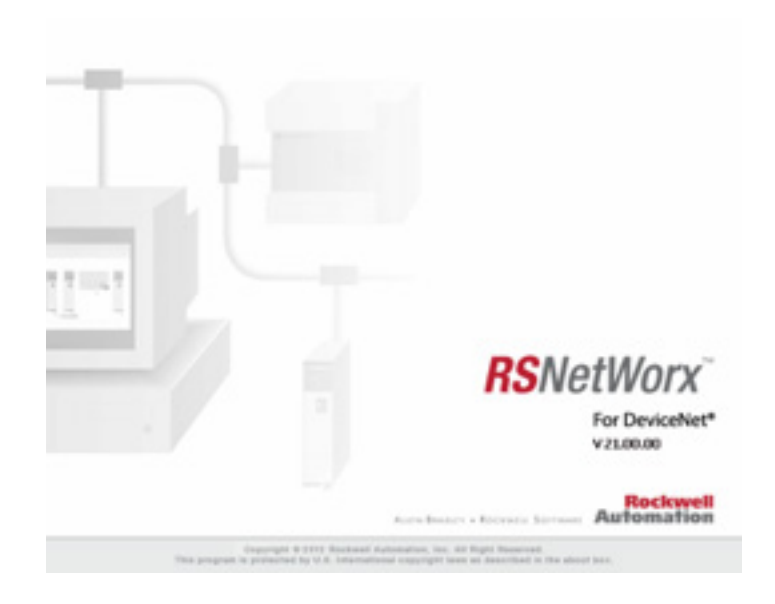

## **Lesson Description**

Network reports are one of the simplest and most effective ways to have a last resort backup file documented. When you generate a network report, it collects all the data from your entire network, with every piece of information that you will need. This is usually only pulled out as a last resort for reference when mapping data, or when rebuilding a destroyed network.

## **Lesson Scope**

Learners who successfully complete this lesson should be able to:

- 1. Describe a network report and what it is for.
- 2. Identify the necessary steps to generate a network report from RSNetWorx.
- 3. Print the network report.
- 4. Save the network report.